平成21年9月吉日 お得意様各位 おんじょう しょうしゃ おおし お得意様各位 システムサービス課 福 生 市 牛 浜 1 0 4

## System-V インターネット更新について

拝啓 時下ますますご清栄のこととお慶び申し上げます。平素は格別のお取引を賜り誠にあり がとうございます。

今回の更新を行うことにより、今後お客様システムのインターネット環境が整っている場合イ ンストールCDを必要とせずにインターネット経由で更新作業が行えるようになります。

つきましてはCD-Rの送付が必要かどうかのご希望を確認したいと思います。以下のユーザ ー情報の項目すべてにご記入の上FAXで返信していただくか、サービス課のホームページから 入力・送信していただきますようお願い申し上げます。

なお、講習時に更新のご希望を既にお聞きしているお客様におきましても、再確認のため必ず ご返信下さいますようお願い致します。インターネット環境などご不明な点はシステムサービス 課までお問い合わせ下さい。

更新CD-Rが「不要」とご記入いただいたお客様には今後CD-R及び案内書類の発送はいたしませ んので、メールやホームページでご確認下さい。(更新等の情報はメールでご通知致します。)

お客様にはお手数をお掛けし大変恐縮ですが、登録作業の程、宜しくお願い申し上げます。

敬 具

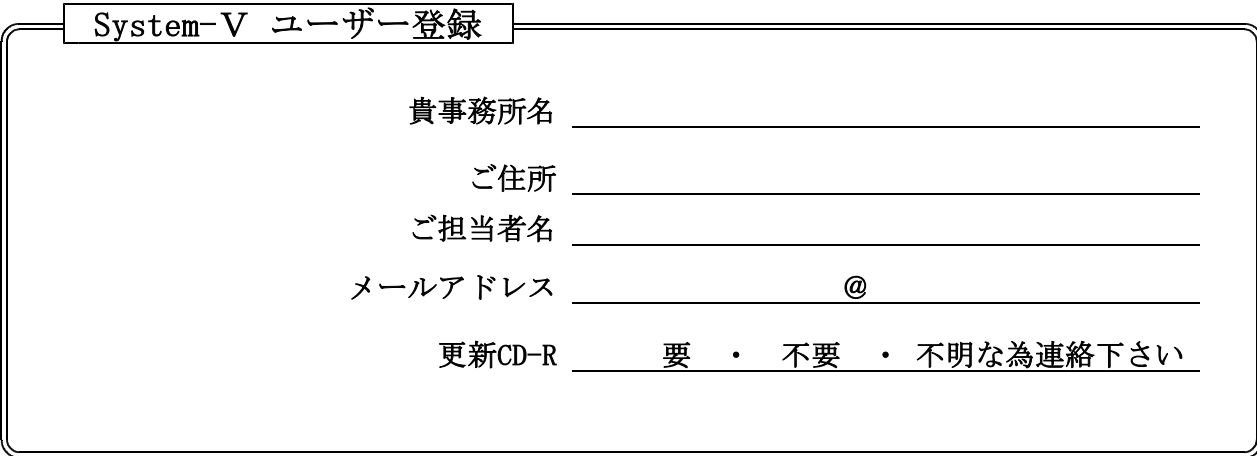

※FAX 042-553-9901 もしくは サービス課ホームページ http://www.ss.tatemura.com/ から送信していただきますようお願い致します。

- 送付内容のお問い合わせ先 -送付内容に関するお問い合わせにつきましては、サービス課までご連絡下さいます ようお願いします。 尚、保守にご加入のお客様はフリーダイヤルをご利用下さい。 TEL  $042-553-5311$  (AM10:00~12:00 PM1:00~3:30) FAX 042-553-9901

以 上

裏面もご参照下さい。

## ● 設定手順方法(インターネット更新を希望される方のみ)

インターネット更新をご希望されるお客様は、以下の手順で端末の設定をあらかじめ行って 下さい。

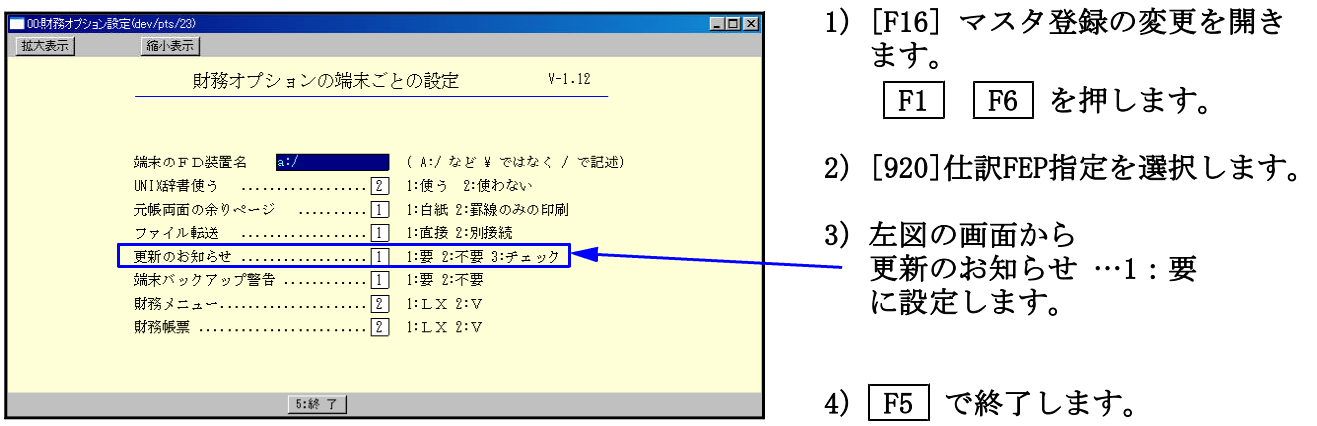

※設定を行うと次回の更新から以下のメッセージが出てきます。

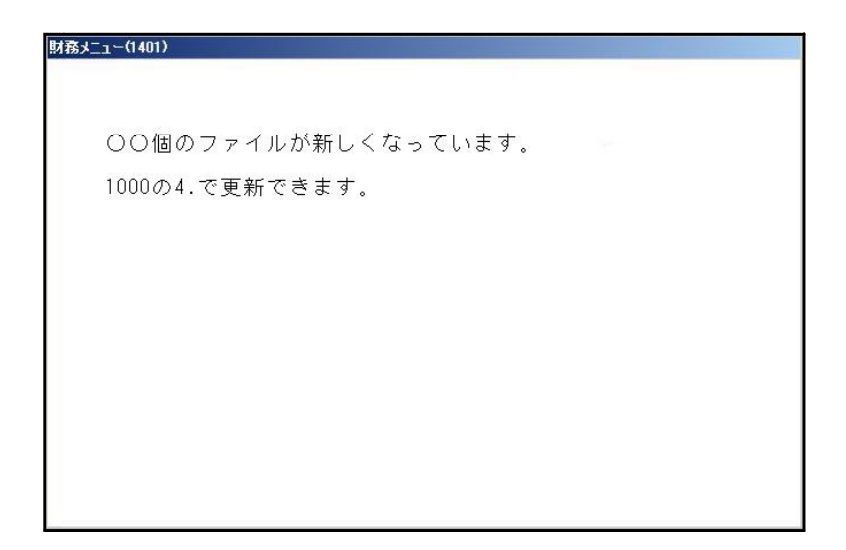

表示に従って[1000]UP(更新)の「4:インターネット自動更新」を実行して下さい。